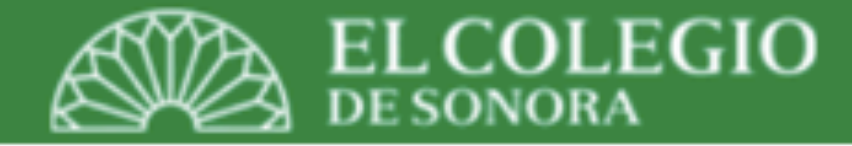

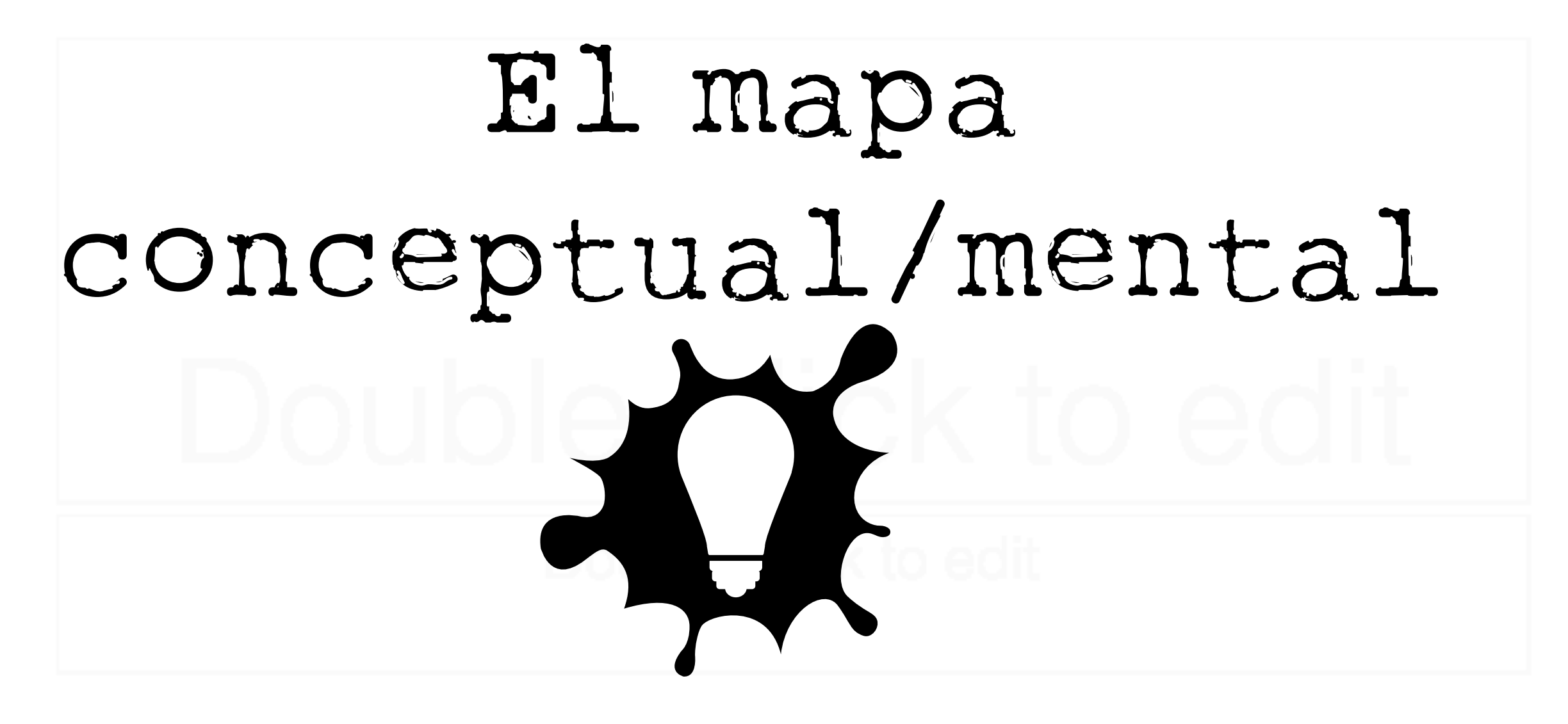

Maestría en Gobierno y Asuntos Públicos (MGAP) Centro de Estudios en Gobierno y Asuntos Públicos (CEGAP)

Profesor: Dr. Luis Alan Navarro Navarro, Catedrático CONACyT-El Colegio de Sonora (Enero, 30, 2019)

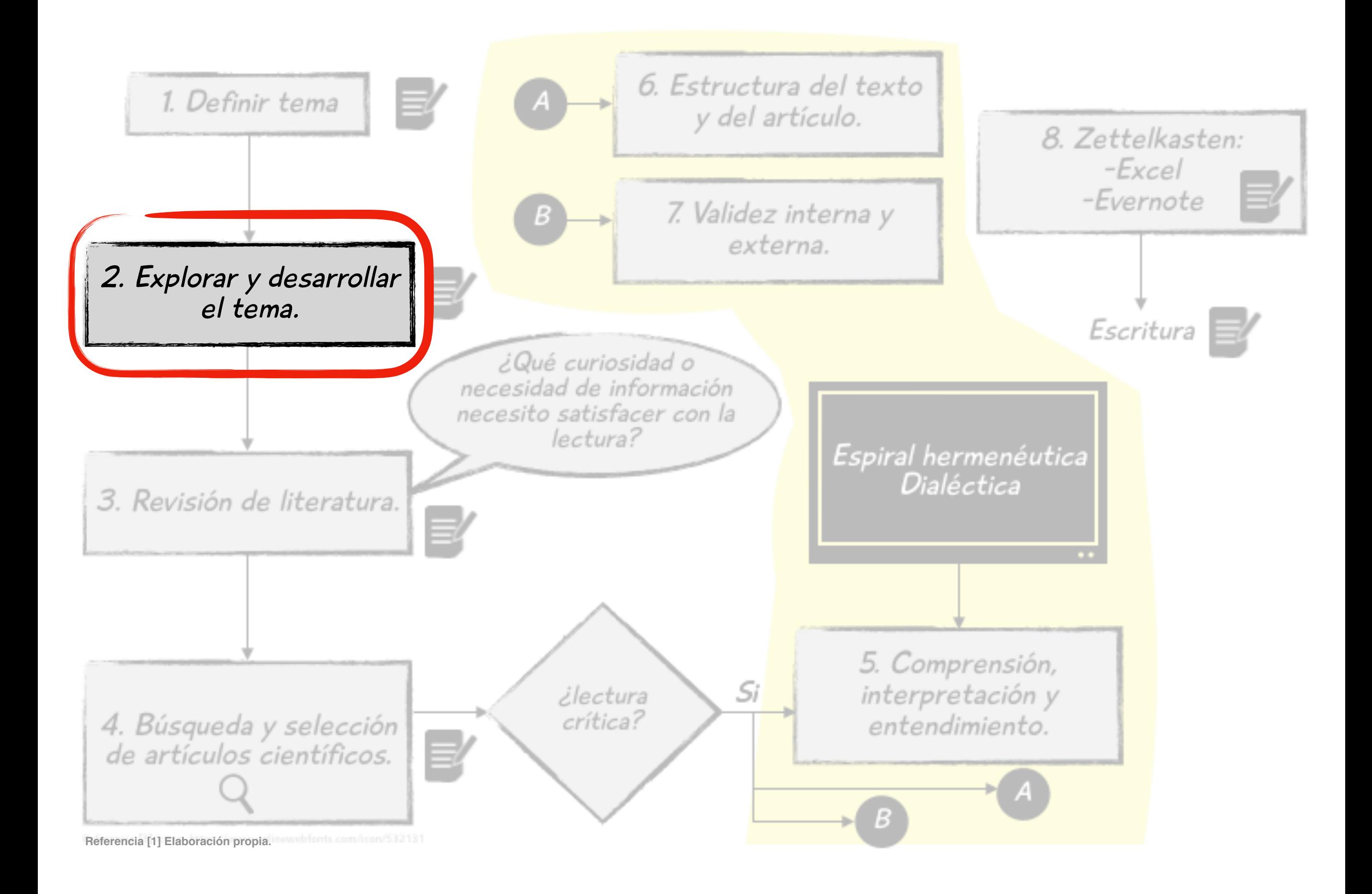

\*Mapas mentales (conceptuales)

- · Es un diagrama. Parte de una idea/ concepto central.
- Esta idea/concepto se quiere desarrollar/explorar.
- . Se adicionan "ramas" que representan conceptos o ideas asociados y conectados a la idea central.
- · Las "ramas" son elementos que "construyen" la idea/concepto central.
- · Las "ramas" a su vez se "ramifican" incluyendo otros elementos, dando mucho más detalle a la idea/concepto central.
- El diagrama busca potenciar la percepción visual, por lo que se recomienda usar colores, imágenes, dibujos.

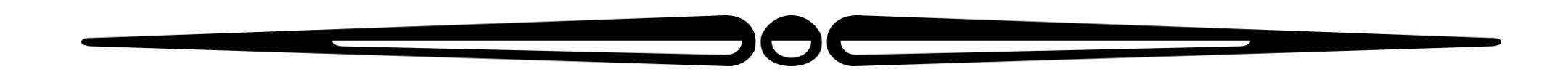

### Estructura de una disertación doctoral

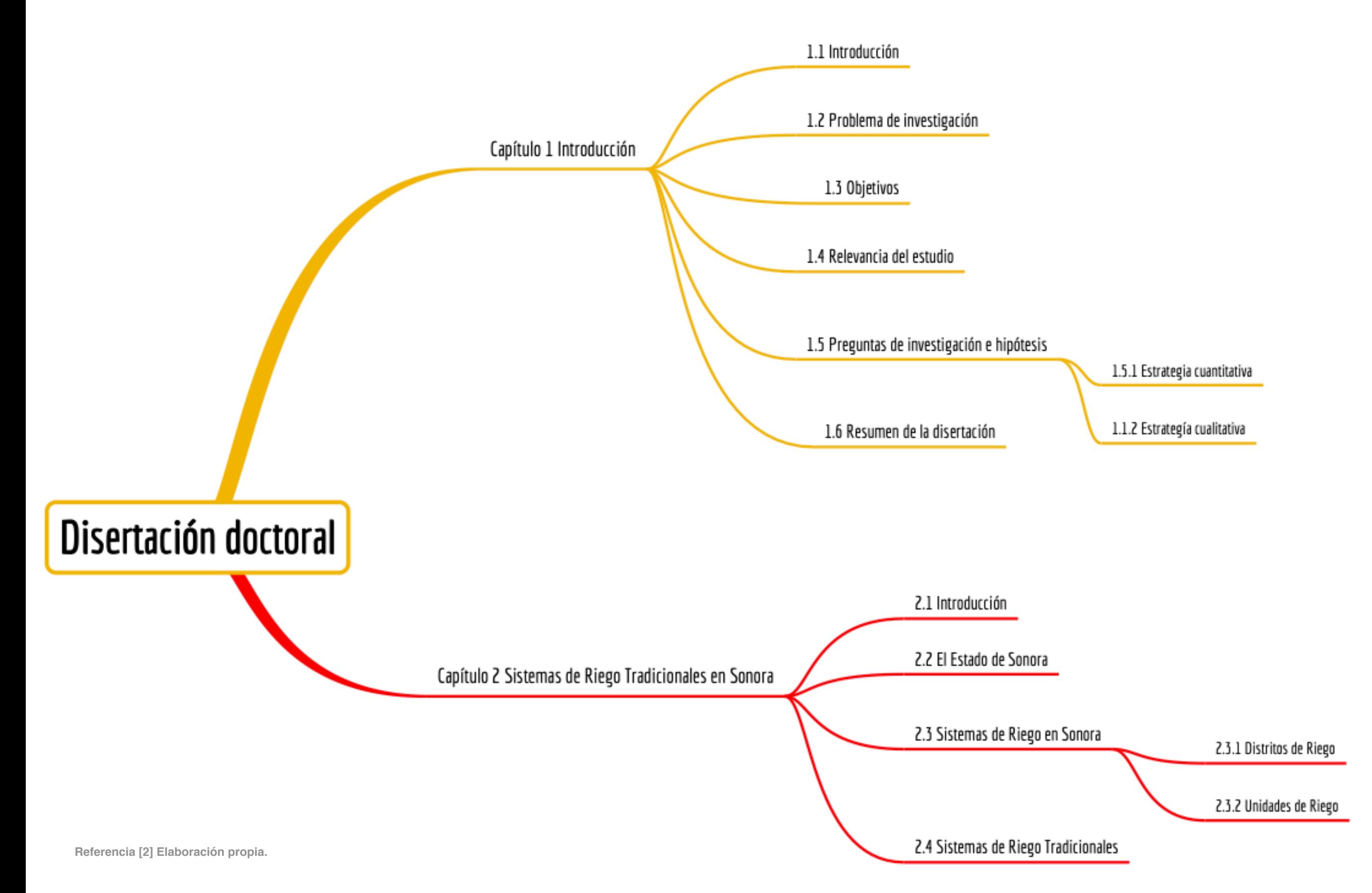

- La idea es que cada una de estas seción es una demanda de información.
- Cada una debe de hacer una revisión de literatura.

Descomposición de un concepto "socialshed"

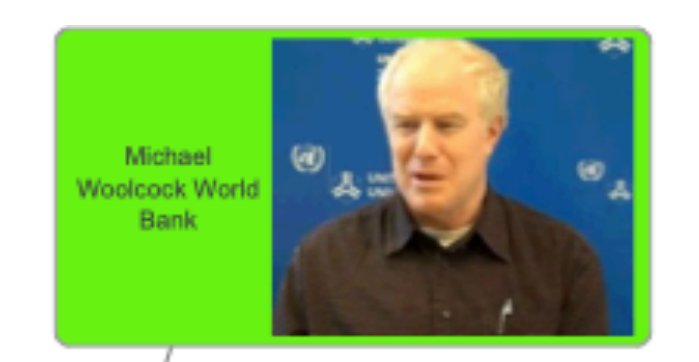

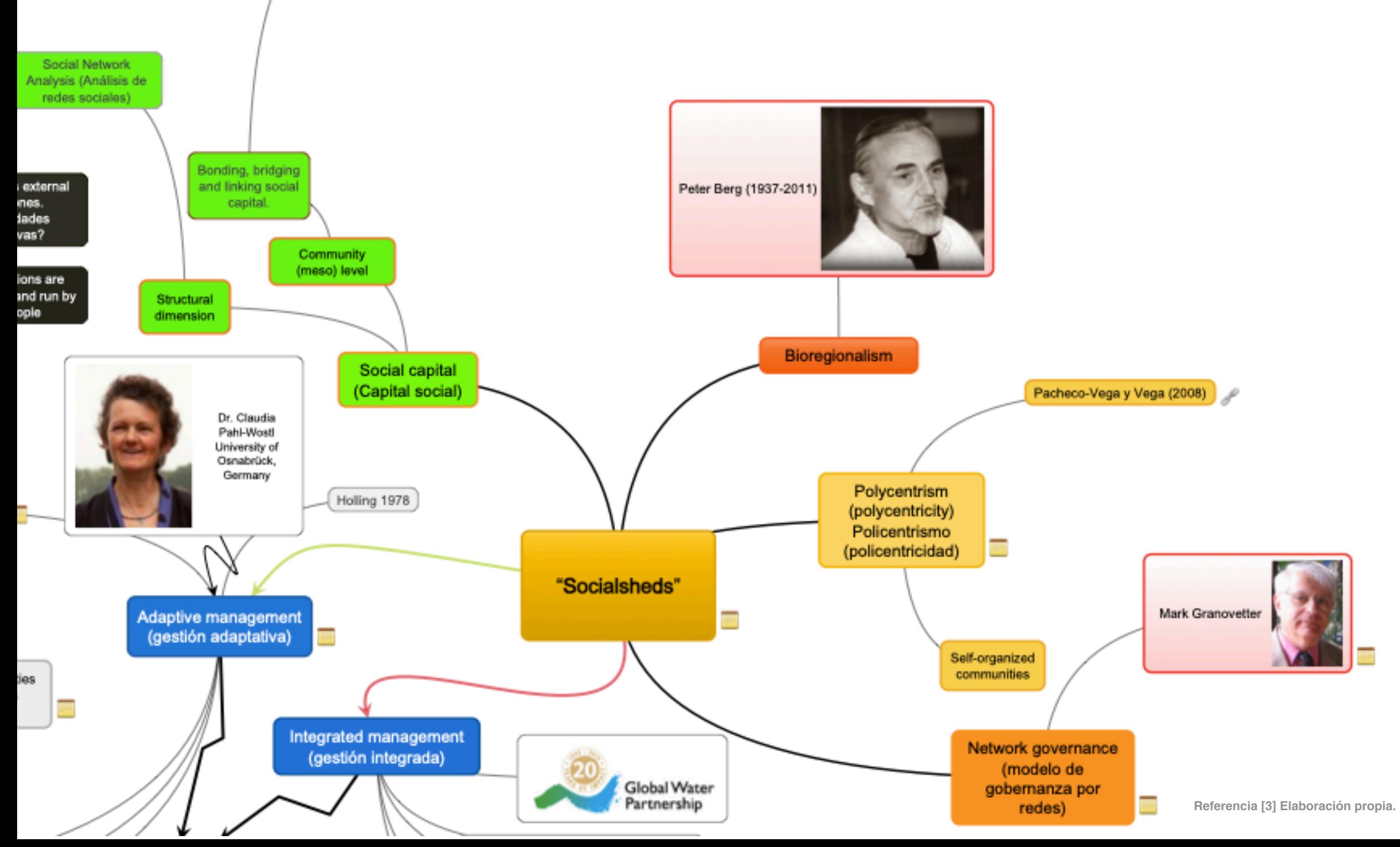

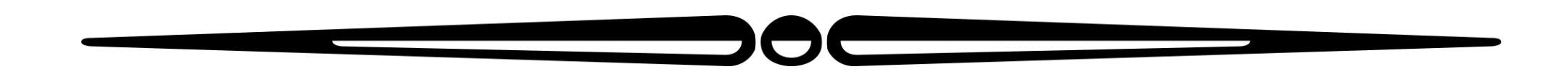

#### Desarrollo de una idea: ODS

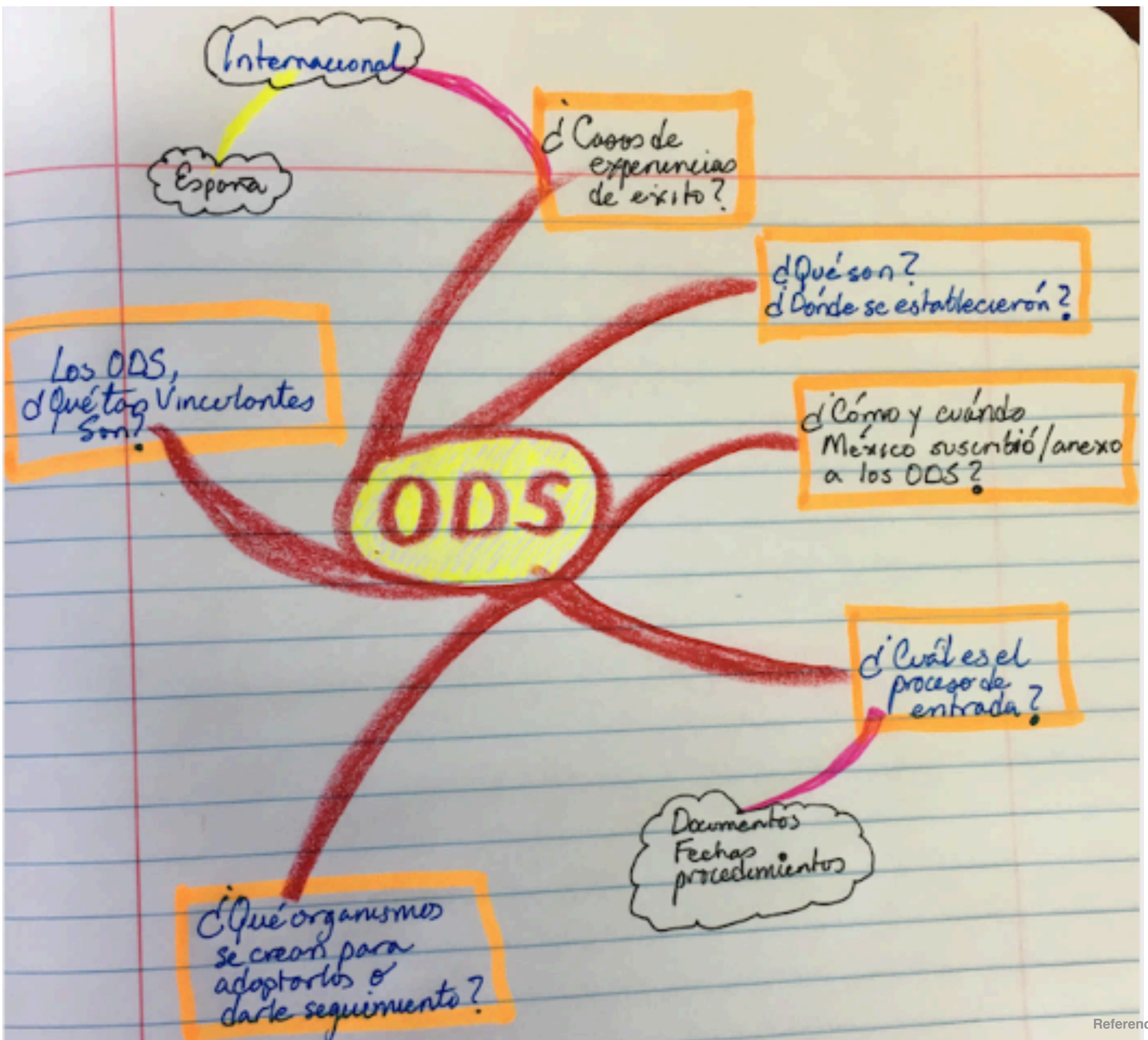

**Referencia [4] Elaboración propia.**

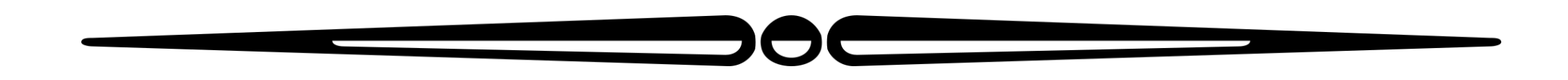

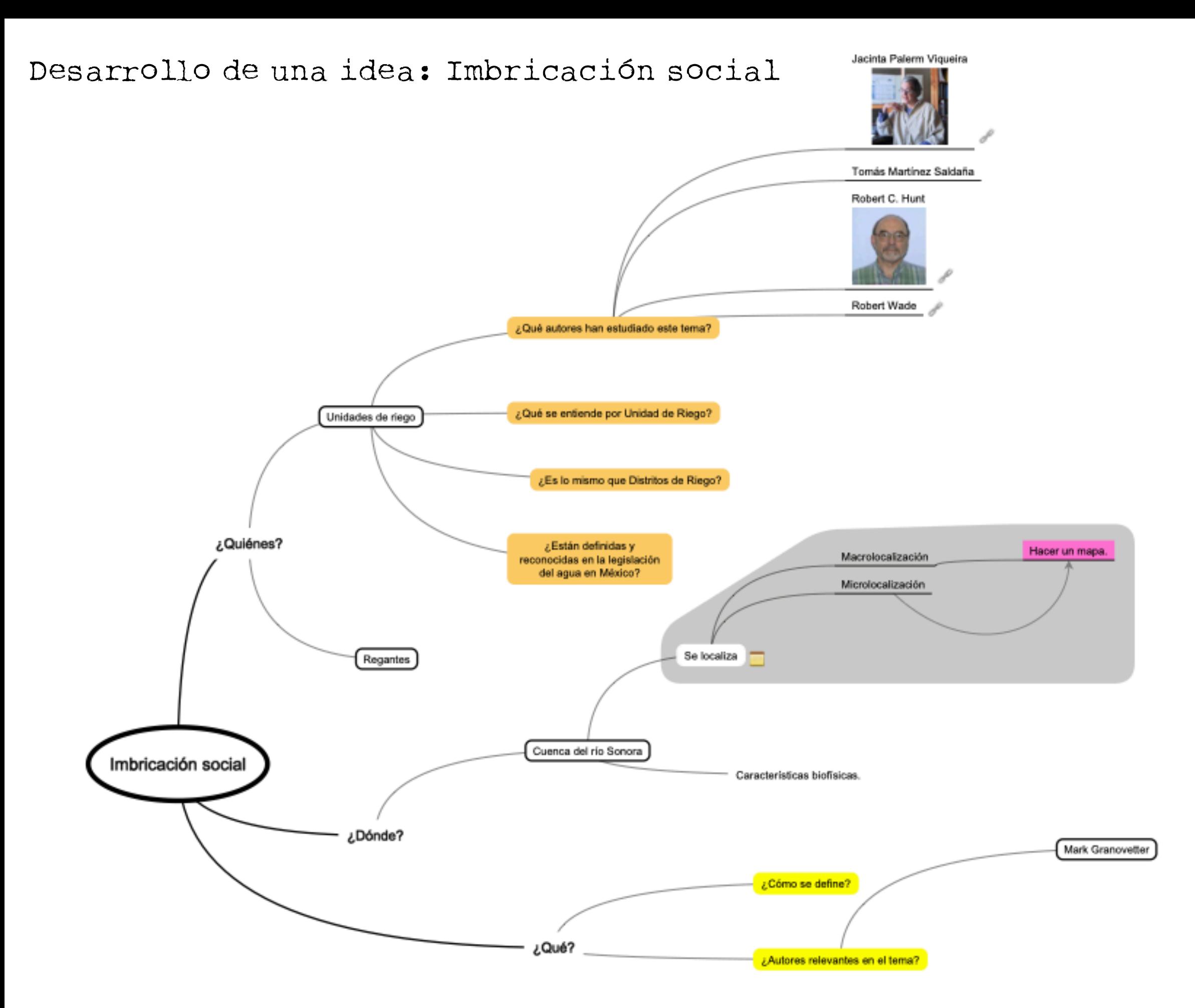

### Desarrollo de una idea: Imbricación social

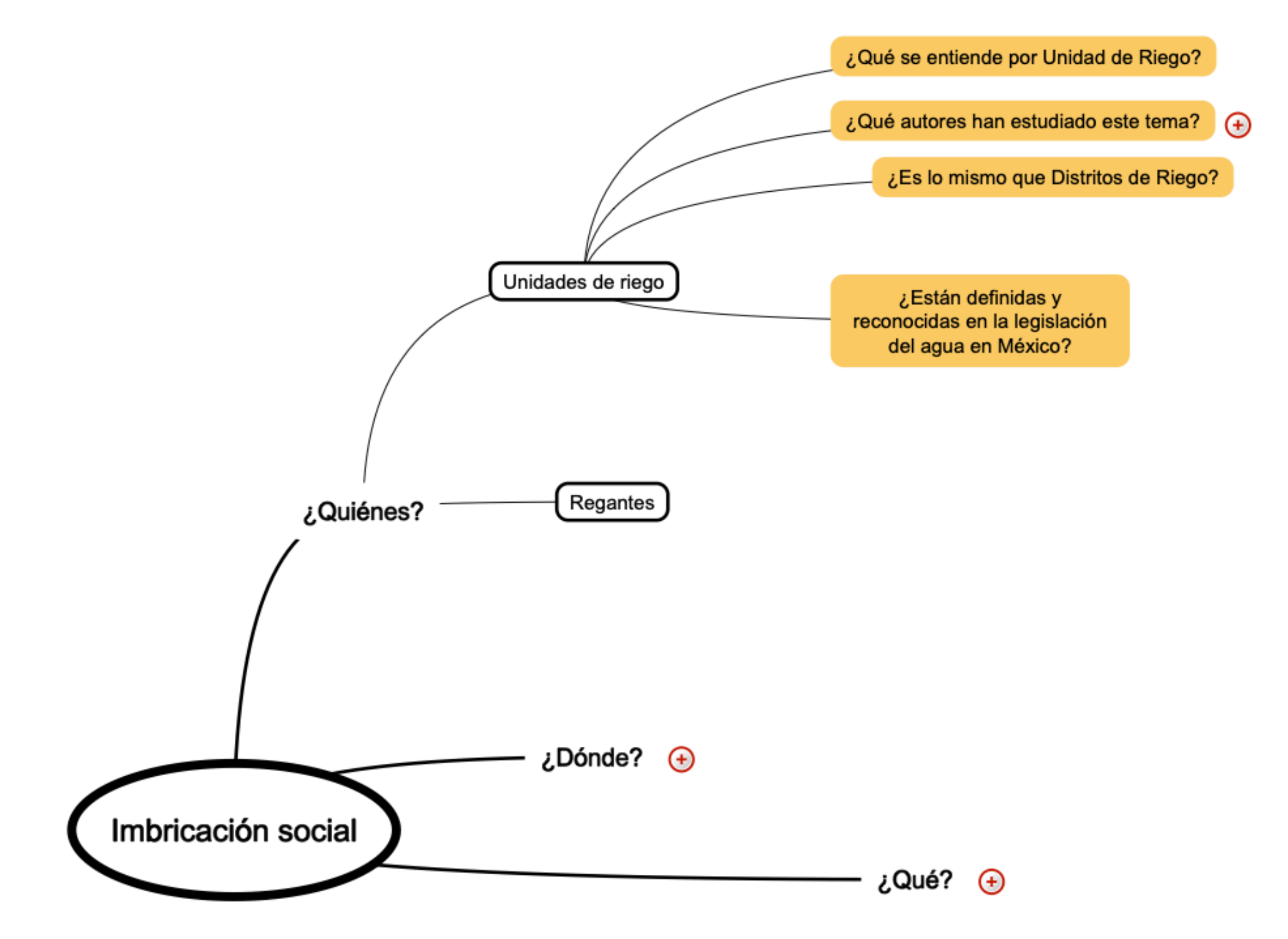

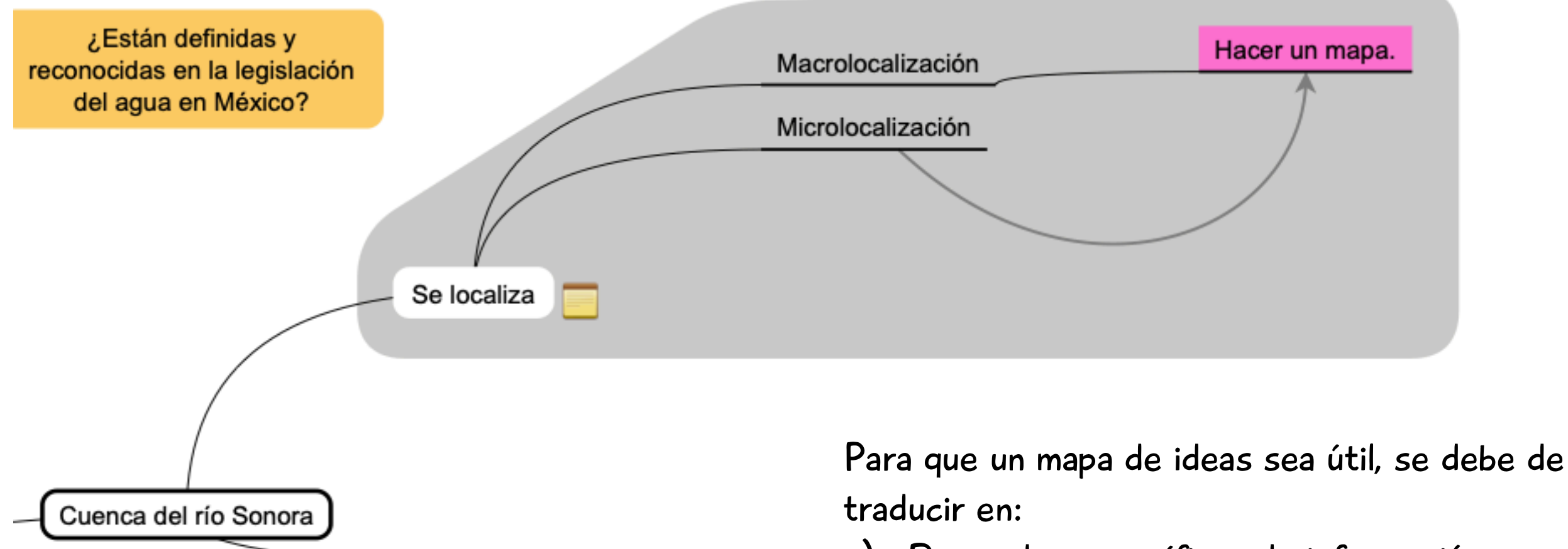

Características biofísicas

a) Demandas específicas de información.

- b) Actividades específicas que requieren de conseguir información estadística o solicitar información al gobierno.
- c) La necesidad de adquirir habilidades y competencias, por ejemplo: 1) En el análisis estadístico; 2) Sistemas de Información Geográfica; 3) Otras metodologías.

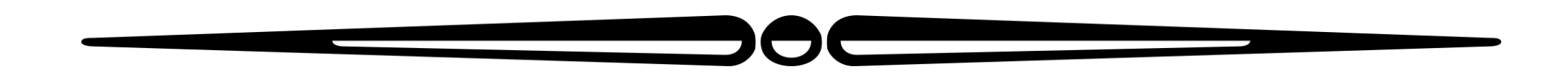

### Desarrollo del concepto: Isla de Calor Urbana

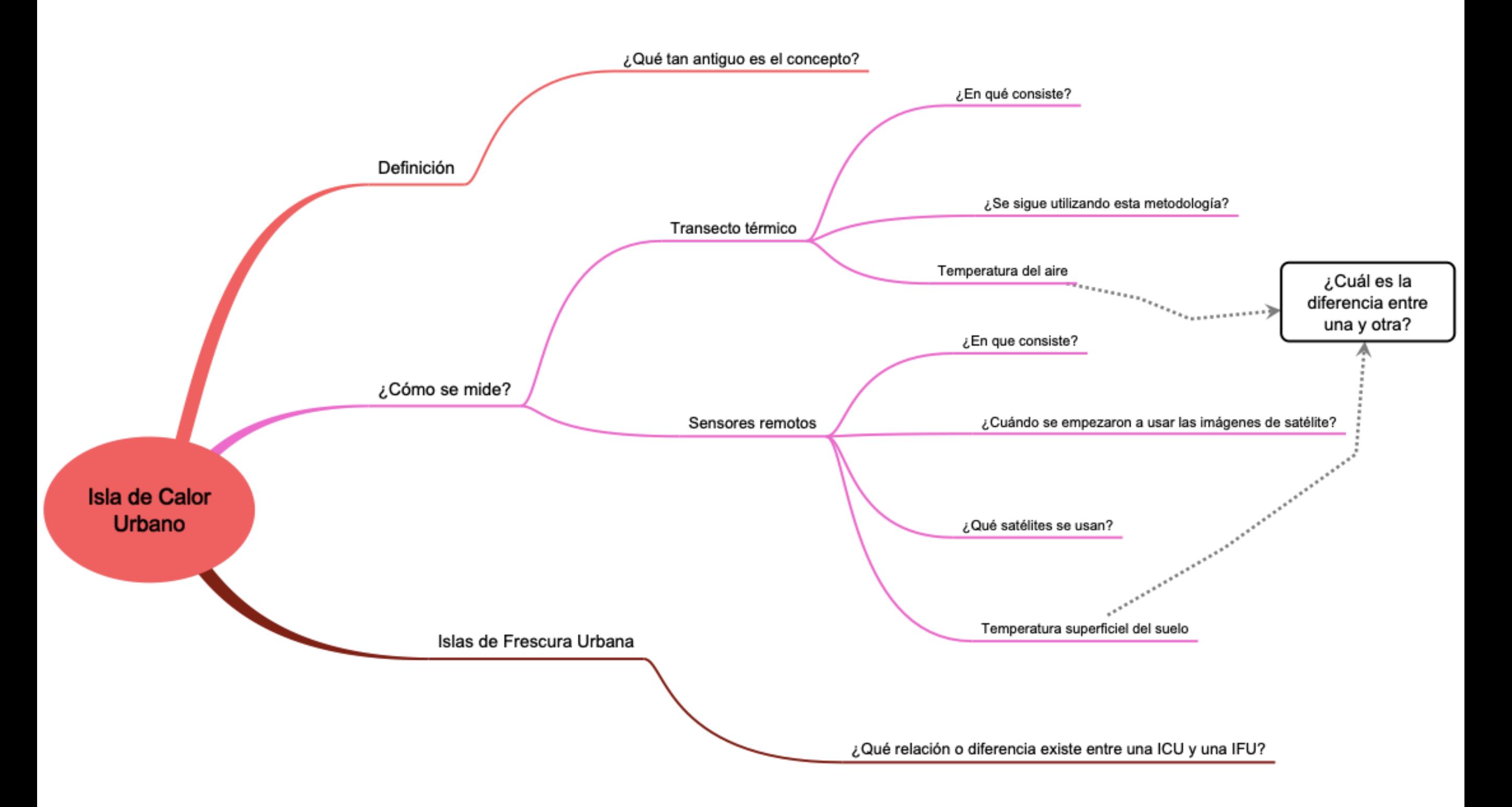

En este mapa se hacen más evidentes las necesidades de información.

## Software

- Tiene que ser funcional.
- Gratuito o de bajo costo.
- Popular, es decir, no queremos que de pronto desaparezca o se deje de actualizar.
- Multi plataforma, es decir, que funcione en Mac y en Windows.
- Estable, que no sé "congele" o ciere súbitamente.
- Permita almacenamiento en la nube, que existan versiones para dispositivos móviles y que se puedan sincronizar.

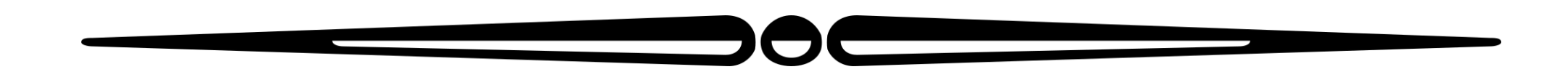

### Bosque urbano en Hermosillo (IMindMap 11)

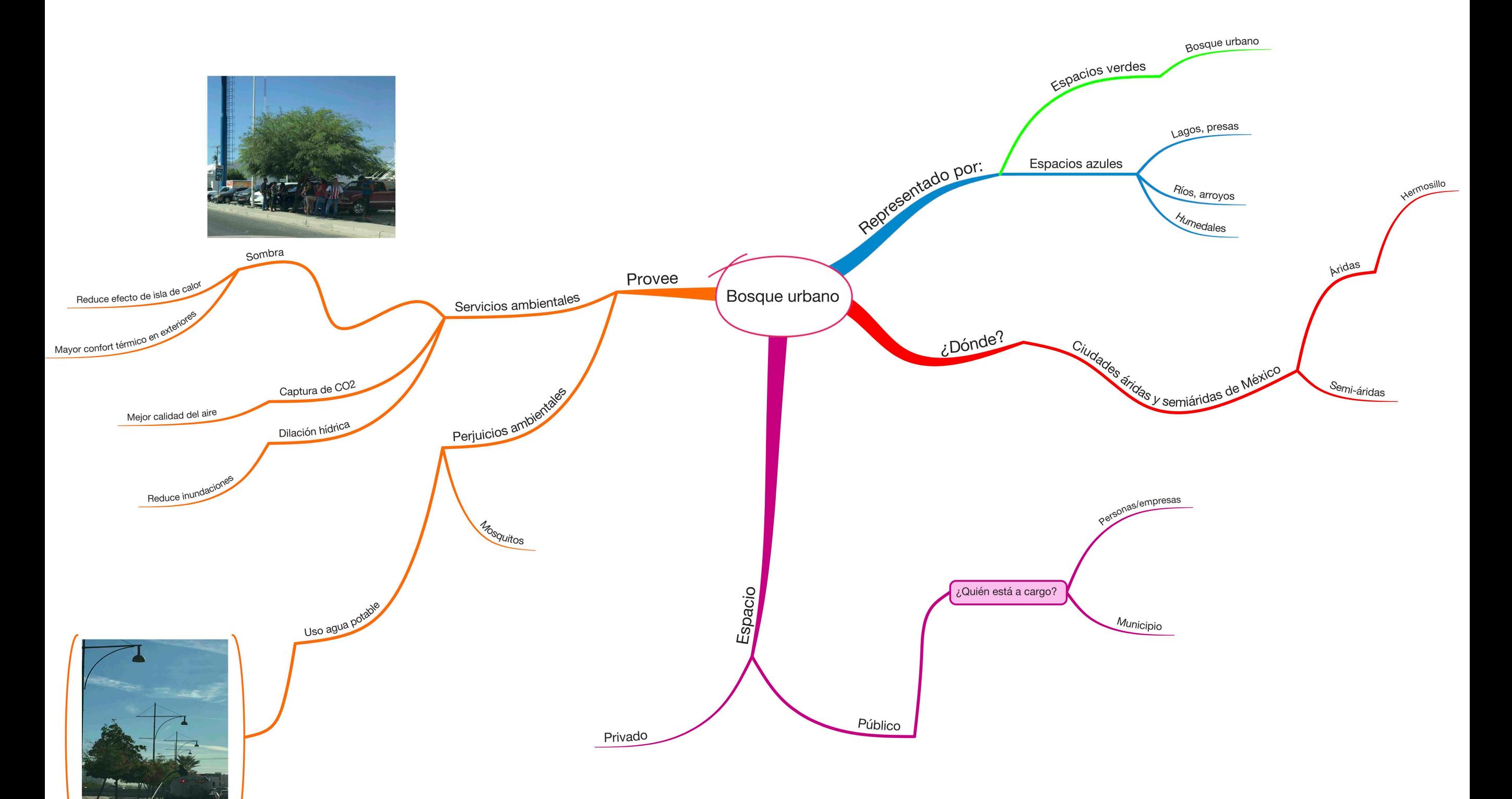

Sin duda los mapas se ven mucho mejor, pero el costo mínimo de este programa es Referencia [7] Elaboración propia.<br> **Referencia [7] Elaboración propia.**<br> *Referencia* **[7] Elaboración propia.** 

# ¡Muchas gracias!

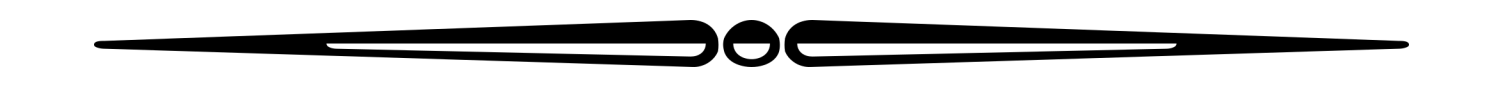

## Referencias

Fonts: "PlaytimeWithHotToddiesOblique" and "RoughTypewriter"